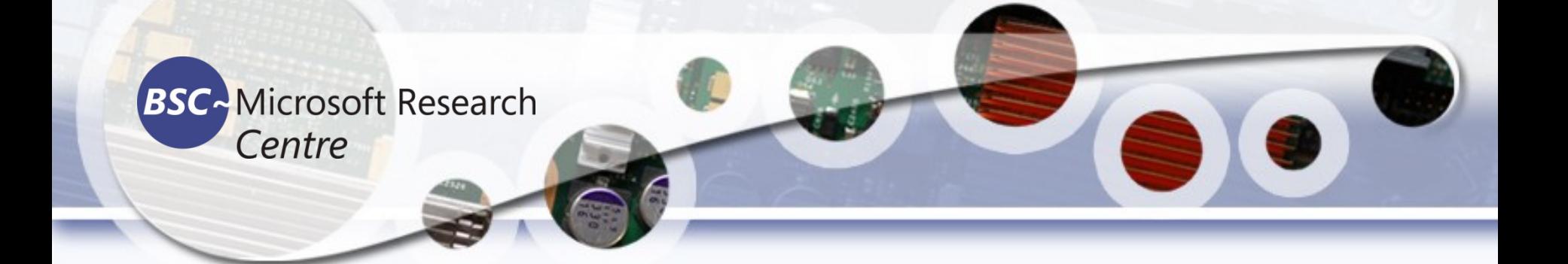

### Computer Vision Real-time Processing

#### Tassadaq Hussain

**Associate Prof: Riphah Int'l University Microsoft Barcelona Supercomputing Center Barcelona, Spain UCERD Pvt Ltd Islamabad**

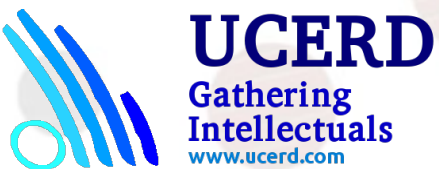

## Reading from File

```
import cv2
import numpy as np
```

```
cap = cv2.VideoCapture("red_panda_snow.mp4")
```

```
while True:
  ret, frame = cap.read()
```

```
 cv2.imshow("frame", frame)
```

```
key = cv2.waitKey(25)if key == 27:
   break
```
cap.release() cv2.destroyAllWindows()

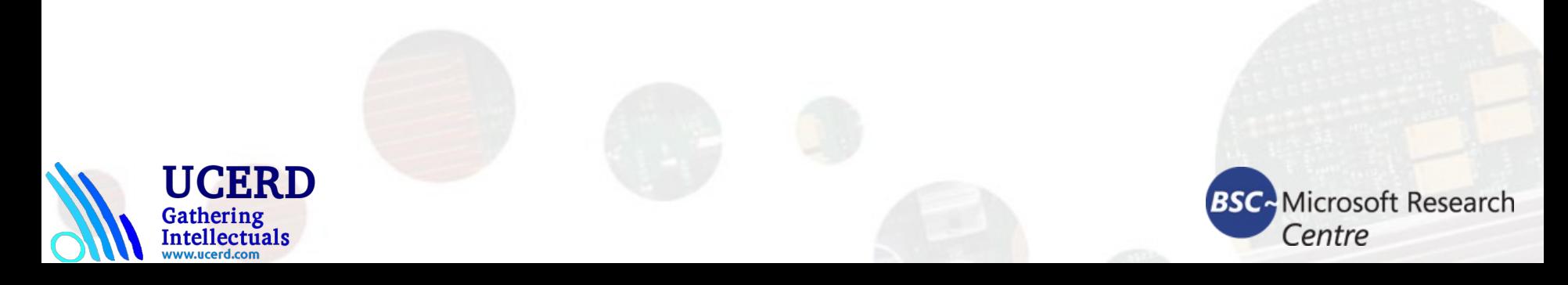

#### Reading from Camera

```
import cv2
import numpy as np
cap = cv2.VideoCapture(2)
```

```
cap.set(cv2.CAP_PROP_FRAME_WIDTH, 1280);
cap.set(cv2.CAP_PROP_FRAME_HEIGHT, 800);
```

```
while True:
```

```
ret, frame = cap.read()
   cv2.imshow("frame", frame) 
  key = cv2.waitKey(1)if key == 27:
     break
cap.release()
cv2.destroyAllWindows()
```
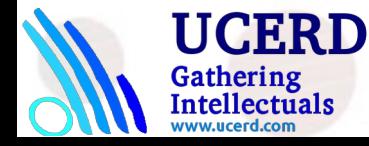

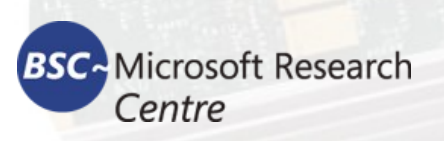

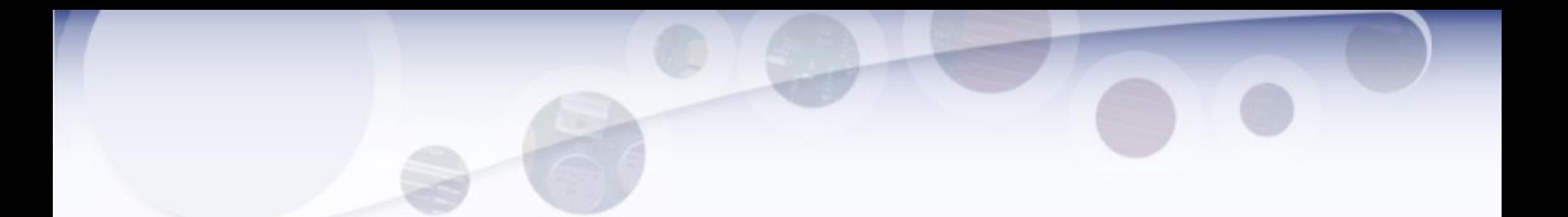

bit and  $= cv2.$ bitwise and(img2, img1) bit or =  $cv2.$ bitwise or(img2, img1) bit  $xor = cv2$ .bitwise  $xor(img1, img2)$ bit  $not = cv2$ .bitwise not(img1) bit\_not2 =  $cv2.$ bitwise\_not(img2)

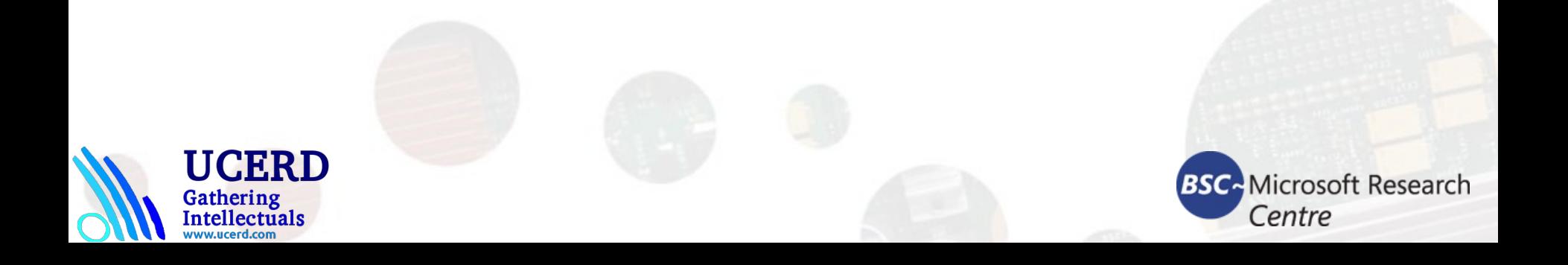

# Motion Detection

Write the code yourself.

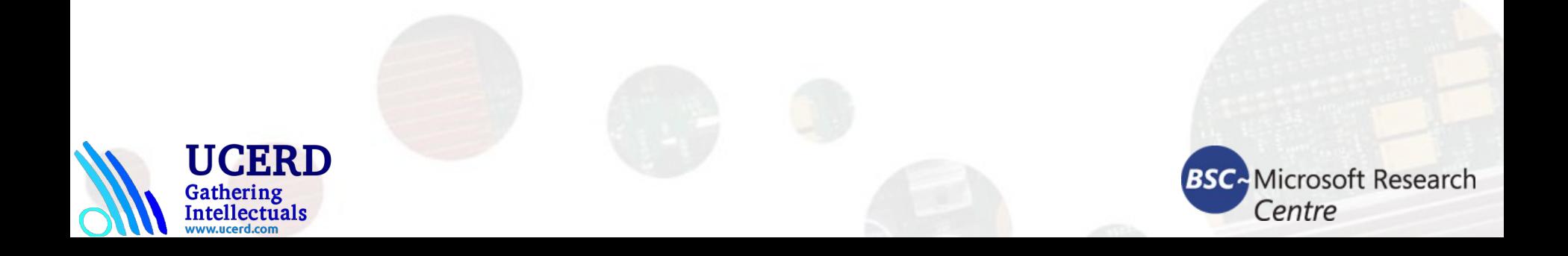